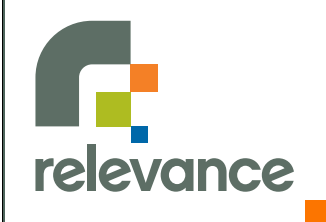

## **Introduction to Ruby**

### **(for programmers)**

**Glenn Vanderburg glenn@thinkrelevance.com**

# **Primitives**

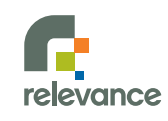

Copyright 2007, Relevance Inc.

### **Counterintuitive**

```
public void testIntOverflow() {
   assertEquals(4, 2+2); 
   int TWO_BILLION = 2000000000; 
   assertEquals(-294967296 , TWO_BILLION + TWO_BILLION); 
}
```
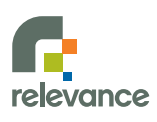

### **Better**

```
$ irb
irb(main):001:0> x = 10\Rightarrow 10
irb(main):002:0> x \neq 1000\Rightarrow 10000irb(main):003:0> x.class
=> Fixnum
irb(main):004:0> x *= 1000\Rightarrow 10000000irb(main):005:0> x \ne 1000\Rightarrow 10000000000irb(main):006:0> x.class
=> Bignum
```
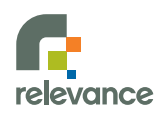

### **Primitives**

- **no value limits**  $\begin{bmatrix} 1 \\ 1 \end{bmatrix}$
- **no overflows**  $\mathcal{L}^{\text{max}}$
- **Fall runtime chooses representation**

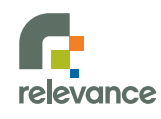

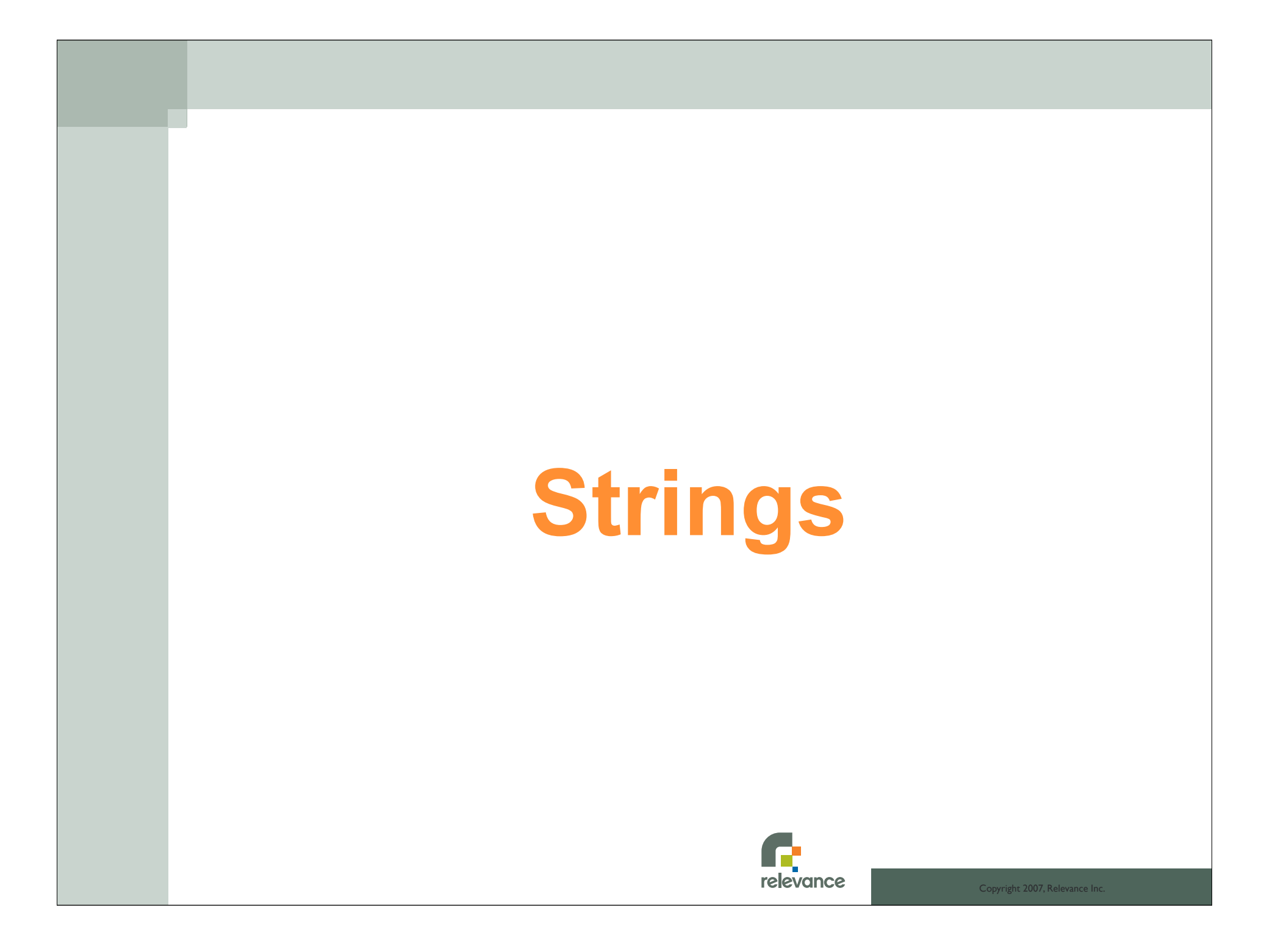

### **Interpolation**

```
irb(main):007:0> name = "jim"\Rightarrow "\lim"
irb(main):008:0> "hello, #{name.upcase}"
=> "hello, JIM"
```
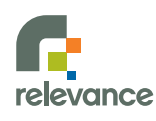

## **Quoting**

*%Q{*"One", "Two", and "Three" are strings"*}*  $\Rightarrow$  "\"One\", \"Two\", and \"Three\" are strings\""

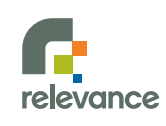

### **Multiline Strings**

irb> puts *<<MY\_DELIMITER* irb" one irb" two irb" three irb" *MY\_DELIMITER* one two three

irb> puts *%Q{* irb" four irb" five irb" six irb" *}*

four five six

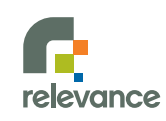

### **Regexp Literals**

```
'Are four letter words mean?'.gsub(/\b\w{4}\b/, "(bleep)")
=> "Are (bleep) letter words (bleep)?"
```
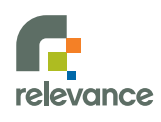

## **Friendly Strings**

- **multiple quoting styles**  $\mathbb{R}^n$
- **multiline literals Mar**
- **regular expression literals** $\mathbb{R}^n$

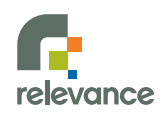

Copyright 2007, Relevance Inc.

## **Collections**

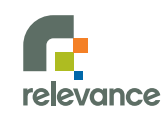

Copyright 2007, Relevance Inc.

### **High Ceremony**

```
public class PrintArgs {
   public static void main(String[] args) {
      for (int n=0; n<args.length; n++) {
        System.out.println(args[n]);
      }
 }
}relevance
                                               Copyright 2007, Relevance In
```
### **Low Ceremony**

### ARGV.each {|x| puts x}

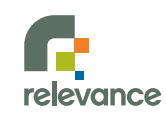

Copyright 2007, Relevance Inc.

### **Hash#each**

```
irb(main):032:0> ENV.each {|k,v| puts "#{k}: #{v}"}
TERM_PROGRAM: Apple_Terminal
TERM: xterm-color
SHELL: /bin/bash
ANT_HOME: /users/stuart/java/apache-ant-1.6.2
...lots more...
```
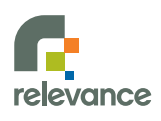

### **Hash#fetch, Hash#store**

```
dict = \{\text{:do} \Rightarrow "a deer", \text{:re} \Rightarrow "a drop of golden sun"}
\Rightarrow {:do=>"a deer", :re=>"a drop of golden sun"}
```

```
dict.fetch(:do)
\Rightarrow "a deer"
```
dict.*store*(:so, "a needle pulling thread") => "a needle pulling thread"

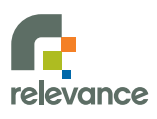

### **Hash#[]**

```
dict[:so]
=> "a needle pulling thread"
```

```
dict[:dos] = "a beer" 
=> "a beer"
```
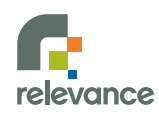

### **Enumerable: Building on each**

$$
[1, 2, 3, 4, 5] \cdot \text{map} \{ |x| x^{*2} \}
$$
  
=  $[1, 4, 9, 16, 25]$ 

 $[1, 2, 3, 4, 5]$ . **find\_all**  $\{|x| \ x\$   $\}$   $\{2 == 0\}$  $\Rightarrow$  [2, 4]

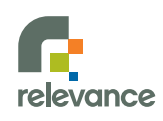

### **Collections**

- **low ceremony**  $\mathbb{R}^n$
- **common iteration style**  $\mathcal{O}(\mathbb{R})$
- **literal syntax**  $\mathbb{R}^n$
- **Hash and Array do most of the work** $\left\vert \cdot\right\vert$

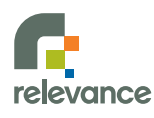

# **Control Flow**

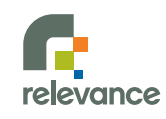

Copyright 2007, Relevance Inc.

### **if**

```
if n>5
   puts "big"
else
  puts "little"
end
```
puts(**if** (n>**5**)

"little"

puts n>**5** ? "big" : "little"

"big"

**else**

**end**)

## relevance

### **nil is False, 0 is True!**

```
o = nil\Rightarrow nil
o ? "true" : "false"
=> "false"
o = 0
\Rightarrow 0
o ? "true" : "false"
=> "true"
```
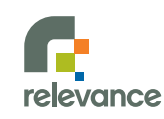

### **nil is an object!**

 $o = nil$  $\Rightarrow$  nil o.nil? => true o.to\_s  $\Rightarrow$  " $\text{nil}$ " o.to\_i  $\Rightarrow$  0 o.class => NilClass

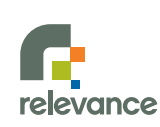

### **Many ifs**

```
if lines > 1
  puts "you have more than one line"
end
```
puts "you have more than one line" **if** lines > **1**

**if** lines > **1**; puts "you have more than one line"; **end**

puts "you've got lines" **if** lines != **0**

puts "you've got lines" **unless** lines == **0**

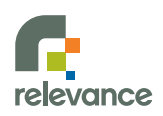

### **while/until**

```
i=1
while (i<5)
  puts i*i
   i+=1 # no ++ in Ruby
end
```

```
i=1
until (i>5)
  puts i*i
   i+=1
end
```
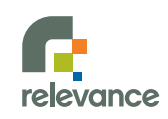

### **Ranges**

## *(1..5)*.each {|x| puts x\*x} 1 4 9 16 25 Œ

relevance

Copyright 2007, Relevance Inc.

### **Range#step**

### ('A'..'I').*step(2)* {|x| print x}

### ACEGI

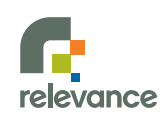

Copyright 2007, Relevance Inc.

### **case**

```
def number_grade(letter)
   case letter
     when 'A': 100
     when 'B': 90
     when 'C': 80 
     when 'D': 70
     else 0 
   end
end
```
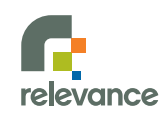

### **Case Equality**

```
def letter_grade(x)
   case x
     when 90..100: 'A'
     when 80..90: 'B'
     when 70..80: 'C'
     when 60..70: 'D'
     when Integer: 'F'
    when /[A-F]/: x
     else raise "not a grade: #{x}" 
   end
end
```
relevance

### **Control Flow**

- **many options allow expressive code**  $\mathcal{L}_{\mathcal{A}}$
- **no traditional for**  $\mathcal{L}(\mathcal{A})$
- **range literal**  $\left\vert \cdot\right\vert$
- **first-class support for case** $\left\vert \cdot \right\vert$

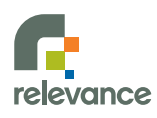

### **Blocks: Low-Ceremony Functions**

```
BufferedReader br = new BufferedReader(new InputStreamReader(System.in));
List al = new ArrayList();
String line = null;
while (\text{null} != (\text{line} = \text{br}.\text{readLine}()) {
   al.add(line);
}
Collections.sort(al, new Comparator() {
   public int compare(Object o, Object o1) {
     return ((String)o).length() - ((String)o1).length();
   }
});
System.out.println("sorted:");
for (Iterator it = al.iterator(); it.hasNext();) {
   System.out.println(it.next());
}
```

```
sorted = readlines.sort {|x,y| x.length-y.length}
puts "sorted:\n#{sorted.join}"
```
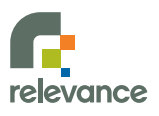

## **Yielding to a Block**

```
def expect_exception(type)
   begin
     yield
   rescue type => e
     return
   end
   raise "Expected exception: #{type}"
end
```
expect\_exception(ZeroDivisionError) {**10**/**0**}

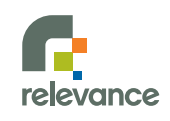

## **Explicitly Calling a Block**

```
def expect_exception(type, &blk)
   begin
     blk.call if block_given?
   rescue type => e
     return
   end
   raise "Expected exception: #{type}"
end
```
expect\_exception(ZeroDivisionError) {**10**/**0**}

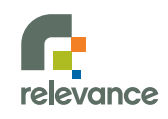

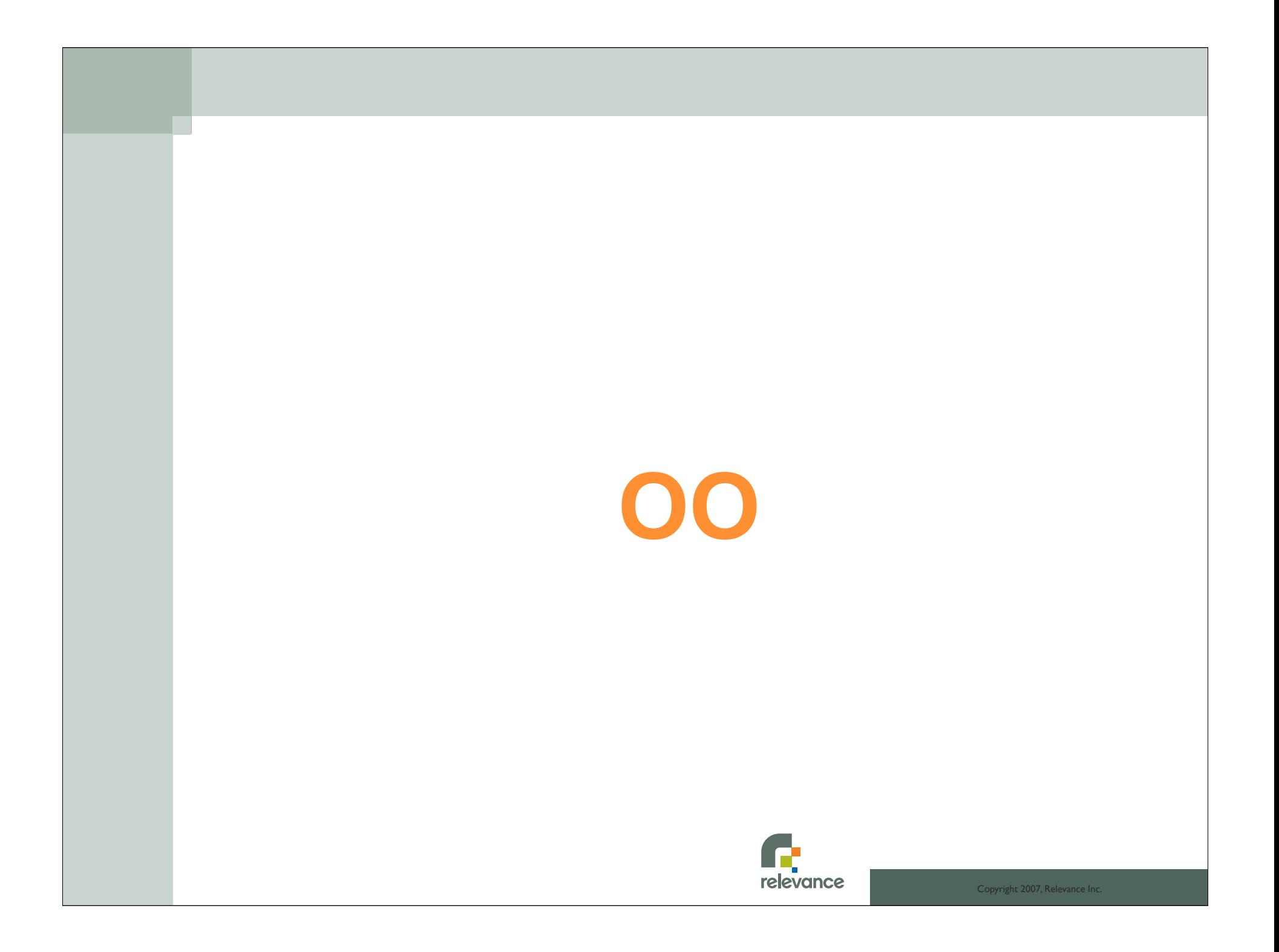

### **High Ceremony**

```
public class Person {
   private String firstName;
  private String lastName;
  public Person(String firstName, String lastName) {
     this.firstName = firstName;
     this.lastName = lastName;
   }
   public String getFirstName() {
     return firstName;
  }
   public void setFirstName(String firstName) {
     this.firstName = firstName;
   }
  public String getLastName() {
     return lastName;
   }
  public void setLastName(String lastName) {
     this.lastName = lastName;
  }
   public String getFullName() {
     return String.format("%s %s", firstName, lastName);
   }
   public void marry(Person other) {
     String newLastName = String.format("%s-%s", getLastName(), other.getLastName());
     setLastName(newLastName);
     other.setLastName(newLastName);
  }
}
```
relevance

### **Low Ceremony**

```
class Person
   def initialize(first_name, last_name) 
     @first_name = first_name 
     @last_name = last_name
   end
   attr_accessor :first_name, :last_name 
   def full_name
    "#{first name} #{last name}"
   end
   def marry(other)
    other.last name = self.last name = \setminus"#{self.last name}-#{other.last name}"
```
**end**

**end**

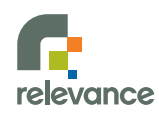

### **Lower Still**

```
Person = Struct.new(:first_name,:last_name) do
```

```
 def full_name
   "#{first_name} #{last_name}" 
 end
```

```
 def marry(other)
   other.last_name = self.last_name = \
   "#{self.last_name}-#{other.last_name}"
 end
```

```
end
```
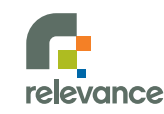

### **Inheritance**

```
class Programmer < Person
   def initialize(first_name, last_name, favorite_language)
    super(first_name, last_name)
    @favorite language = favorite language
   end
   attr_accessor :favorite_language
end
p = Programmer.new "James", "Hansson", "Ruby"
# do Person things
puts p.first_name
puts p.last_name
```

```
# do Programmer thing
```

```
puts p.favorite language
```
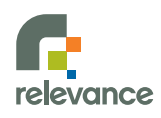

### **Access Specifiers**

```
class AccessMe
   def initialize(name) 
     \thetaname = name
     \ellstuff = \lceil \cdot \rceil end
   attr_accessor :name
```
*protected*

**attr\_accessor :stuff**

*private*

```
 def clear
     @name = @stuff = nil
   end
end
```
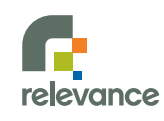

## **Poorly Hung Method**

```
public class StringUtils { 
   public static boolean isBlank(String str) {
     int strLen;
     if (str == null || (strLen = str.length()) == 0) {
        return true;
      }
     for (int i = 0; i < strLen; i++) {
        if ((Character.isWhitespace(str.charAt(i)) == false)) {
          return false;
        }
      }
     return true;
   }
}relevance
                                                              Copyright 2007, Relevance Inc.
```
## **Well-Hung Method**

```
# from Rails blank.rb
class String
   def blank?
     empty? || strip.empty?
   end
end
```
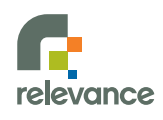

### **Solving a Common Problem**

```
Copyright 2007, Relevance <mark>I</mark>n
# from Rails blank.rb
class NilClass
   def blank?
     true
   end
end
# with that plus String#blank?, we can change
# a common web programming idiom from this:
if params[:foo] != nil && params[:foo].strip != ""
# to:
if params[:foo].blank?
```
## **Bang Implies Mutation**

**s = "bang" => "bang"**

#### **s.***upcase*

**=> "BANG"**

**s**

**=> "bang"**

**s.***upcase!*

**=> "BANG"**

**s => "BANG"**

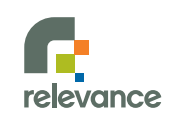

Copyright 2007, Relevance Inc.

### **High-Ceremony Delegation**

```
public class Manager {
   private Programmer programmer;
   private Tester tester;
   public void debug(int hours) {
     programmer.debug(hours);
   }
   public void code(int hours) {
     programmer.code(hours);
   }
   public void writeTestPlan(int hours) {
     tester.writeTestPlan(hours);
   }
   public void runTests(int hours) {
     tester.runTests(hours);
   }
```
### **Low-Ceremony Delegation**

```
class Manager
   attr_accessor :programmer, :tester
   delegate :code, :debug, :to=>:programmer
   delegate :write_test_plans, :run_tests, :to=>:tester
end
```
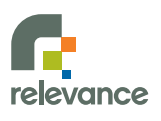

### **Mixins**

```
module Employer
   def employees
     @employees ||= []
   end
   def add_employee(employee)
     if employee.employer
       employee.employer.remove_employee(employee)
     end 
     self.employees << employee
     employee.employer = self
   end
   def remove_employee(employee)
     self.employees.delete employee
     employee.employer = nil
   end
end
class BusinessPerson < Person
   # employee not shown
   include Employer, Employee
end
```
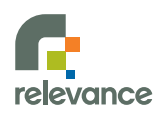

### **OO**

#### **class definitions are code**  $\mathcal{L}(\mathcal{A})$

- write metaprograms  $\left\vert \begin{array}{c} 0 \\ 0 \end{array} \right\vert$
- create your own idioms
- **class definitions are open**  $\left\vert \cdot\right\vert$ 
	- put methods where they belong

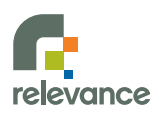

# **Miscellany**

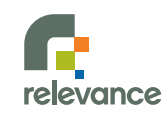

Copyright 2007, Relevance Inc.

### **Exceptions**

#### **begin File**.read 'nonexistent' **rescue** SystemCallError => e puts 'system call failed' **rescue** Exception => e puts 'generic failure of some kind' **else** puts 'nothing failed' **ensure** puts 'this always executes' **end begin 1**/**0 rescue** Exception => e puts "Message " + e.message puts "Backtrace " + e.backtrace.join("**\n**") **end**

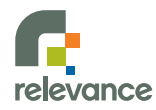

### **Namespaces**

```
module Relevance
   class User
     def initialize(name); @name=name; end
     attr_accessor :name
   end
end
module Codecite
   class User
     def initialize(name); @name=name; end
     attr_accessor :name
   end
end
u1 = Relevance::User.new("Justin")
u2 = Codecite::User.new("Stu")
include Relevance
u3 = User.new("Jared")
```
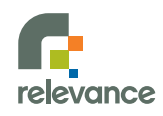

### **Load Path**

### **irb(main):001:0>** *\$:*

**=> ["/opt/local/lib/ruby/site\_ruby/1.8",\ "/opt/local/lib/ruby/site\_ruby/1.8/powerpc-darwin8.2.0",\ "/opt/local/lib/ruby/site\_ruby", "/opt/local/lib/ruby/vendor\_ruby/1.8",\ "/opt/local/lib/ruby/vendor\_ruby/1.8/powerpc-darwin8.2.0",\ "/opt/local/lib/ruby/vendor\_ruby", "/opt/local/lib/ruby/1.8",\ "/opt/local/lib/ruby/1.8/powerpc-darwin8.2.0", "."]** 

### **irb(main):002:0>** *\$LOAD\_PATH*

 $\Rightarrow$  ["/opt/local/lib/ruby/site ruby/1.8",\  **"/opt/local/lib/ruby/site\_ruby/1.8/powerpc-darwin8.2.0",\ "/opt/local/lib/ruby/site\_ruby", "/opt/local/lib/ruby/vendor\_ruby/1.8",\ "/opt/local/lib/ruby/vendor\_ruby/1.8/powerpc-darwin8.2.0",\ "/opt/local/lib/ruby/vendor\_ruby", "/opt/local/lib/ruby/1.8",\ "/opt/local/lib/ruby/1.8/powerpc-darwin8.2.0", "."]** 

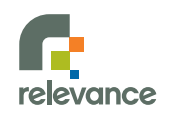